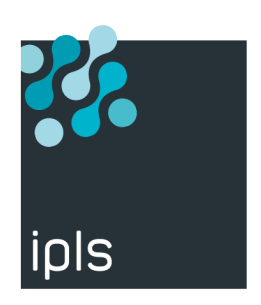

# **TBT400 - MISE EN OEUVRE X400**

IPLS

Version 610, 04/10/2021

# **Notice**

La reproduction, le transfert, la distribution ou le stockage de tout ou partie du contenu de ce document, sous quelque forme que ce soit, sans l'autorisation préalable de SysperTec Communication est interdite.

Tous les efforts possibles ont été mis en oeuvre par SysperTec Communication pour rendre ce document complet, pertinent et non inutilement redondant. En aucun cas SysperTec Communication ne peut être tenu responsable pour tout dommage, direct ou indirect, dû à des inexactitudes ou omissions dans cette documentation.

SysperTec Communication appliquant une méthode de développement continue, les informations contenues dans ce document peuvent faire l'objet de modifications sans préavis, et ne sauraient constituer, de quelque manière que ce soit, un droit d'utilisation de tout ou partie des produits et marques citées.

SysperTec Communication et IPLS sont des marques déposées. Les autres noms de produits et de sociétés mentionnés dans ce document peuvent être des marques commerciales ou des noms de marques de leurs détenteurs respectifs.

# **Table des matières**

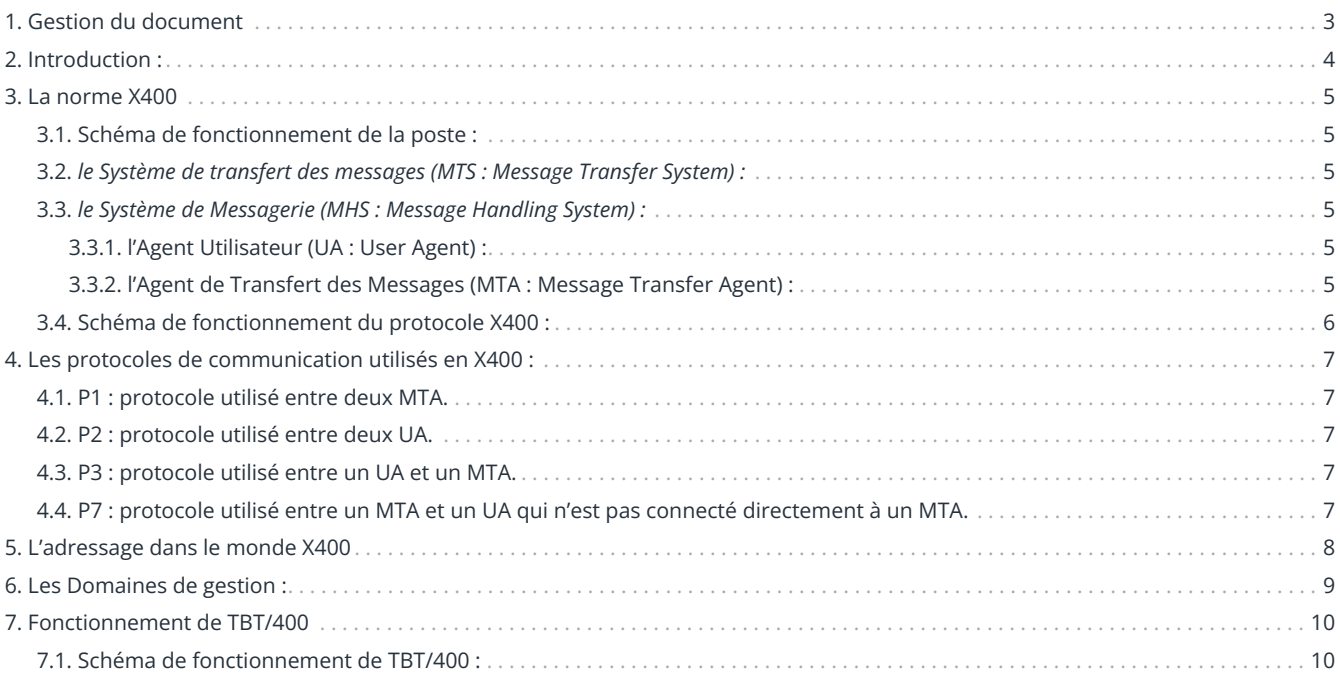

# <span id="page-3-0"></span>**1. Gestion du document**

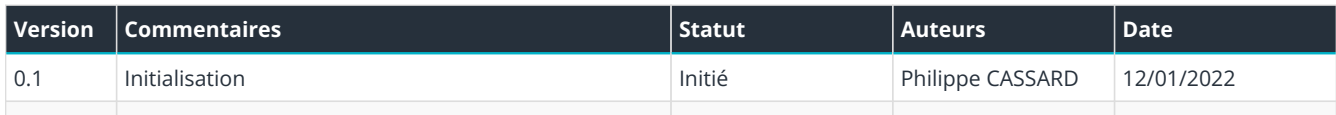

# <span id="page-4-0"></span>**2. Introduction :**

Il est nécessaire, pour cette phase, d'utiliser un profil utilisateur ayant les autorités spéciales.

Ce module X400 de **TBT/400** a été développé à la suite de demandes de plusieurs clients pour communiquer avec la **Grande Distribution** qui possède son propre MTA privé.

Le protocole X400 est un protocole de messagerie humaine offrant la possibilité d'envoi de messages multi-destinataire et de reroutage.

Le module X400 de **TBT/400** a été développé dans l'optique de communiquer pour des échanges EDI avec la **Grande Distribution** d'une part et le réseau **ALLEGRO** d'autre part.

Aussi n'implémente-t-il pas certaines fonctionnalités prévues par la norme X400.

Avec le module X400 de **TBT/400**, vous disposez d'un MTA privé final mais présentant les contraintes suivantes :

- Pas de reroutage
- Pas de traitement de messages multi-destinataires reçus
- Pas de support de la norme X400 niveau 88 (seul le niveau 1984 est supporté)

# <span id="page-5-0"></span>**3. La norme X400**

Pour illustrer l'explication de la norme X400 nous prendrons l'exemple de la Poste, en effet la norme X400 présente des services et des protocoles (moyens de transferts) basés sur la structure de la Poste.

### <span id="page-5-1"></span>**3.1. Schéma de fonctionnement de la poste :**

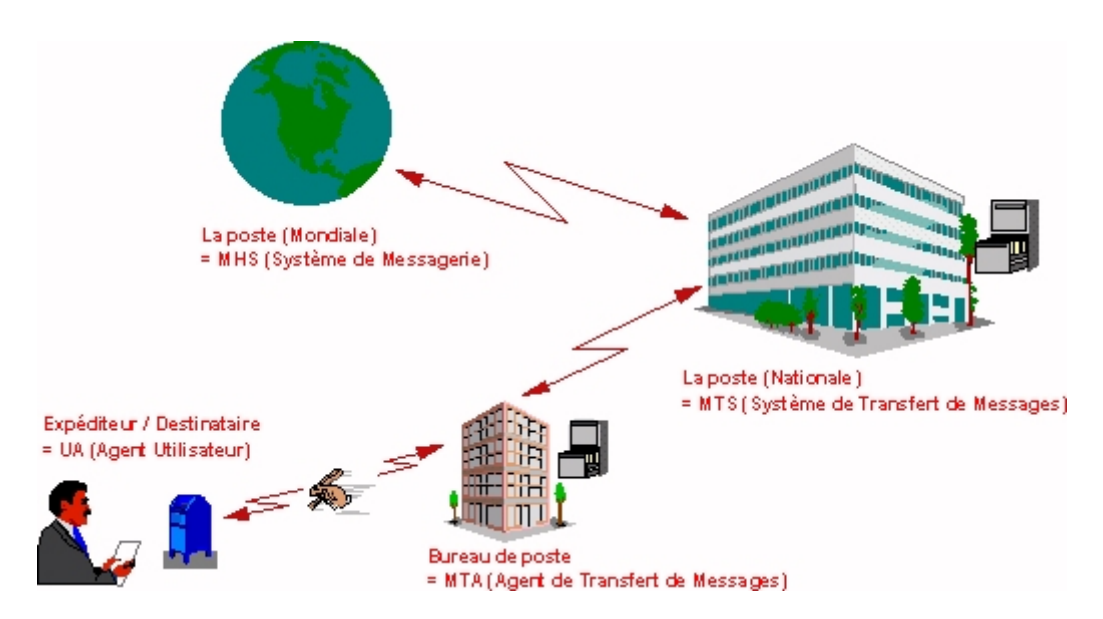

Lorsque l'on parle de messagerie X400, il faut aussi penser à l'ensemble des acteurs se trouvant sur le réseau, ou dans le pays, voire dans le monde.

Deux nouveaux concepts apparaissent :

# <span id="page-5-2"></span>**3.2.** *le Système de transfert des messages (MTS : Message Transfer System) :*

Il s'agit de l'ensemble des MTA qui assurent la collecte, l'acheminementet la distribution du courrier. On peut comparer le MTS à la Poste, qui assure sur l'ensemble du pays (en collaboration avec d'autres postes) ce travail.

# <span id="page-5-3"></span>**3.3.** *le Système de Messagerie (MHS : Message Handling System) :*

Il s'agit alors du MTS et de tous les agents utilisateurs connectés à ce MTS. Par analogie, on peut le comparer à l'ensemble de la population susceptible de recevoir une lettre.

Dans la messagerie X400, on distingue deux ensembles de services principaux :

#### <span id="page-5-4"></span>**3.3.1. l'Agent Utilisateur (UA : User Agent) :**

Il vous permet d'élaborer votre courrier, en sélectionnant les documents, en rédigeant l'enveloppe et en spécifiant éventuellement des services complémentaires (courrier express, accusé de réception…). C'est l'équivalent de l'expéditeur ou du destinataire d'un courrier envoyé par la Poste.

#### <span id="page-5-5"></span>**3.3.2. l'Agent de Transfert des Messages (MTA : Message Transfer Agent) :**

Il effectue le tri du courrier, l'acheminement et la distribution.

En France, on peut le comparer au rôle du bureau de Poste.

# <span id="page-6-0"></span>**3.4. Schéma de fonctionnement du protocole X400 :**

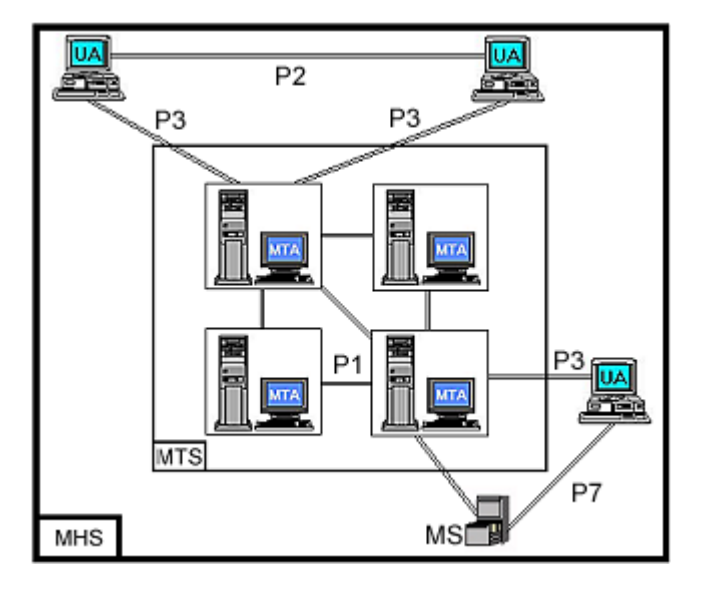

La norme X400 définit donc les moyens de communiquer, et d'acheminer le courrier de la boîte aux lettres de l'émetteur à celle du destinataire.

# <span id="page-7-0"></span>**4. Les protocoles de communication utilisés en X400 :**

On distingue essentiellement, pour la norme X400, les protocoles suivants :

### <span id="page-7-1"></span>**4.1. P1 : protocole utilisé entre deux MTA.**

Il s'agit de l'adresse que vous mettez sur l'enveloppe contenant votre lettre permettant d'effectuer le tri et l'acheminement du courrier.

### <span id="page-7-2"></span>**4.2. P2 : protocole utilisé entre deux UA.**

Il s'agit des conventions de présentation des lettres contenues dans des enveloppes Le P2 est donc acheminé par le P1.

### <span id="page-7-3"></span>**4.3. P3 : protocole utilisé entre un UA et un MTA.**

Il permet la remise du courrier au destinataire.

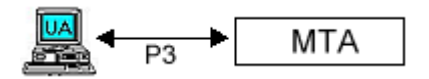

### <span id="page-7-4"></span>**4.4. P7 : protocole utilisé entre un MTA et un UA qui n'est pas connecté directement à un MTA.**

En fait très similaire à P3, si ce n'est qu'un service de stockage en dehors du MTA et de l'UA intervient (par Message Store).

Communément utilisés par les "postes distants" (RUA : Remote User Agent). On peut le comparer au service de poste restante.

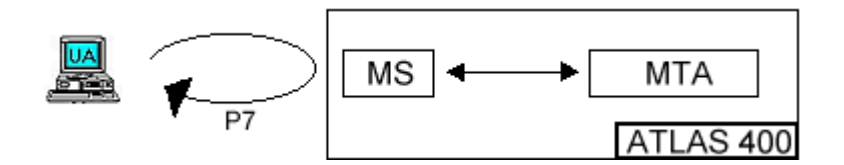

# <span id="page-8-0"></span>**5. L'adressage dans le monde X400**

De façon identique à la Poste où un certain nombre d'informations est nécessaire pour distribuer le courrier vers son destinataire final, la norme X400 définit le format de l'adresse des expéditeurs (Originators) et des destinataires (Recipients).

Ces adresses peuvent être des noms d'O/R (Originators/Recipients) ou des noms de forme libre.

Elles sont constituées de nombreux champs permettant de définir une personne, un UA de manière unique.

En 1984, le C.C.I.T.T. avait défini deux formes principales de noms d'O/R :

*la forme générale :*

•

◦

◦

◦

◦

•

*Elle identifie de façon unique un utilisateur du monde MHS.*

*Elle comporte trois variantes A, B et C qui, renseignées au moyen de champs obligatoires ou facultatifs (Code Pays, Organisation, Nom, Prénom…), permettent de définir l'adresse du destinataire.*

*la forme télématique :* **(Fonction non implémentée par TBT/400)**

*Elle identifie un terminal de type FAX, TELEX ou TELETEX.*

*Elle comporte deux champs : l'adresse X121, l'identifiant du terminal.*

# <span id="page-9-0"></span>**6. Les Domaines de gestion :**

Dans de nombreuse formes de noms d'O/R apparaît la notion de domaine de gestion :

un domaine de gestion est un ensemble de MTA interconnectés et parfois d'UA qui dépendent d'un organisme.

Il existe deux types de domaine de gestion pour X400 :

#### • **les publics (ADministrative Management Domains : ADMD) :**

- Ils sont administrés par une organisation agréée par le gouvernement.
- En France, le seul domaine public à caractère commercial est géré par France Télécom et exploité par Transpac.
- Il s'agit d'**ATLAS400** qui est le seul ADMD public autorisant la distribution des messages à la norme X400.

#### • **les privés (PRivate Management Domains : PRMD) :**

- Ils dépendent d'une organisation privée (une entreprise) et sont rattachés à un domaine public.
- La distribution de messages à la norme X400 nécessite absolument le raccordement à un ADMD public agrée par le gouvernement du pays.

Pour la France, ATLAS400, assure la gestion de l'unique domaine public à caractère commercial en France.

- C'est un service X400 de France Télécom exploité par Transpac.
- Il est conforme à la norme X400/88 depuis le premier semestre 1992.
- Il offre en plus du service MTS (routage des messages), un abonnement pour des UA, la gestion et le stockage des messages étant alors pris en compte par ATLAS.
- Enfin, il autorise l'envoi de FAX à travers le MTS.

# <span id="page-10-0"></span>**7. Fonctionnement de TBT/400**

Maintenant que ces précisions sont faites voilà comment fonctionne **TBT/400** :

Le module X400 de **TBT/400** a été conçu pour communiquer avec la **Grande Distribution** qui possède son propre MTA privé.

## <span id="page-10-1"></span>**7.1. Schéma de fonctionnement de TBT/400 :**

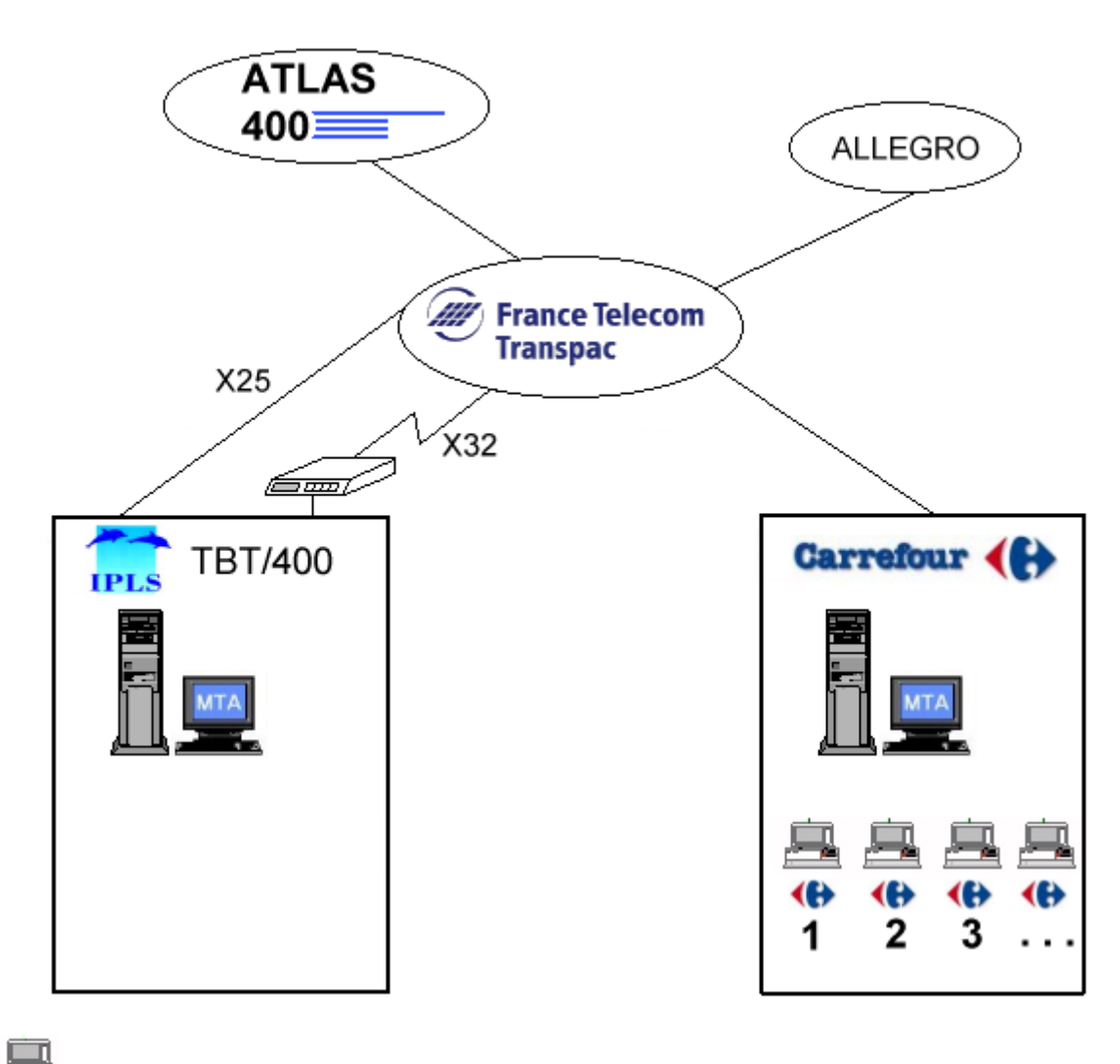

: UA (**U**ser **A**gent)

Correspond aux divers magasins de la Grande distribution en France

(chaque magasin a sa propre adresse X400, nous verrons un peu plus loin comment les renseigner dans l'annuaire de **TBT/400**) Une adresse UA se qualifie par :

*Code Pays*

*Domaine Administratif*

*Nom de domaine privé pour MTA privé*

•

•

•

- *Organisation*
	- *Nom de personne*
	- *UA*

•

•

•

•

- *Identificateur d' UA*
- *+ autres éléments (types attributs, unités d'organisation…)*

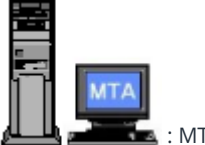

: MTA (**M**essage **T**ransfer **A**gent)

Un MTA est un gestionnaire de domaine qui a pour rôle de prendre des messages et les dispatcher à des UA. Il envoie et reroute des messages

**TBT/400** implémente un MTA privé et ses UA

**La Grande Distribution** possède son MTA privé et ses différentes UA (magasins)

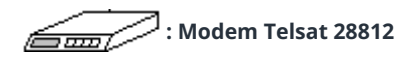

Modem supportant la signature ID32 permettant de se connecter à ATLAS via le Réseau Téléphonique Commuté.

Ce modem permet à **TBT/400** de se connecter au Réseau Téléphonique Commuté pour communiquer en protocole X32.

#### **X25 : Ligne Spécialisée**

Liaison spécialisée X25 qui relie directement l' AS400 à **TRANSPAC**.

**TBT/400** partagera cette ligne avec vos autres applicatifs a condition qu'il y est au moins un Circuit Virtuel Commuté de disponible.

#### **Transpac :**

Réseau public national français de transport de données qui utilise le protocole de communication X25.

#### **Atlas 400 :**

Atlas 400 est le service public X400 en France, est l'unique domaine public à caractère commercial.